**Oregon Coast Sunset Crack Torrent (Activation Code) Free [Mac/Win]**

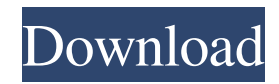

## **Oregon Coast Sunset X64 Latest**

- with this theme you can admire the most beautiful sunsets from all over the world: the ocean, the beach, the sea, the cloud, etc. - perfectly compatible with any other Windows desktop theme, this one is the perfect companion for your desktop - you will be able to look at your sunset every day, even if it's not your sunset, that's the beauty of this theme. - Cracked Oregon Coast Sunset With Keygen is one of the best-looking Win 7 themes available today - there is also a beautiful big version of this theme that you can use if you have a Widescreen monitor or desktop - of course this theme is 100% free - if you have any suggestion or if you want to let me know how you like it, feel free to comment - please rate and review if you like this theme Themes Oregon Coast Sunset Oregon Coast Sunset is a small, beautiful Win 7 theme specially designed for those of you who love sunsets and the romantic mood it can set. If you want to have your own personal sunset to admire every time you look at your desktop, try this theme and see if you like it. Installing this theme is as easy as can be: you just have to double-click it and you'll get your sunset in just seconds. Oregon Coast Sunset Description: - with this theme you can admire the most beautiful sunsets from all over the world: the ocean, the beach, the sea, the cloud, etc. - perfectly compatible with any other Windows desktop theme, this one is the perfect companion for your desktop - you will be able to look at your sunset every day, even if it's not your sunset, that's the beauty of this theme. - Oregon Coast Sunset is one of the best-looking Win 7 themes available today - there is also a beautiful big version of this theme that you can use if you have a Widescreen monitor or desktop - of course this theme is 100% free - if you have any suggestion or if you want to let me know how you like it, feel free to comment - please rate and review if you like this theme Oregon Coast Sunset Oregon Coast Sunset is a small, beautiful Win 7 theme specially designed for those of you who love sunsets and the romantic mood it can set. If you want to have your own personal sunset to admire every time you look at your desktop, try this theme and see if you like it

#### **Oregon Coast Sunset Free**

\* Many Effects \* Sunset variations \* Lights variations \* Many Formats (WAV, MP3, MP3\_LOW, MP3\_MED and MP3\_HIGH) \* All 7 Formats supported:.wav,.mp3,.mp3\_LOW,.mp3\_MED,.mp3\_HIGH and.ogg \* Use Microphone to set your Sunset! \* Automatic Sunset change in seconds \* Sunset change when you close a tab \* Sunset for every Program and every Icon \* A lot of customization options \* Many Frames to have a really colorful desktop (4 on stock) \* Sunset for Alarm Clock \* Sunset for Tasks \* Sunset for Email Notifications \* Sunset for Documents \* Sunset for Music \* Sunset for Downloads \* Sunset for Bookmarks \* Sunset for Your Computer \* Sunset for your Friends \* Sunset for your Mails \* Sunset for your Settings \* Sunset for your Battery \* Sunset for your Weather \* Sunset for your Plugs \* Sunset for your Weather forecast \* Sunset for you \* Sunset for all your Users \* Sunset for your Sister \* Sunset for your Dog \* Sunset for your Mother \* Sunset for your Computer \* Sunset for your Sister \* Sunset for you \* Sunset for you \* Sunset for 77a5ca646e

# **Oregon Coast Sunset Crack+**

Colorful "beaches" of colorful balloons are waiting for you when you are about to view your Desktop screen. You have the opportunity to choose the colors for the beach, water, sky and clouds, as well as the background. Thursday, June 22, 2009 The DreamOne ADATA I just got is a 2GB, 50x16 pixels, 260K PCE, SMP, 8-in-1 card. To make the most of the card, I played The Sims 2 for about an hour, at which time I had installed the Maxis Games Live and the Overclock.exe utility from Maxis. I installed it a few minutes before going to bed. The next day, I went to work (working on the computer until late at night) and I woke up at midnight. I opened the game, and went to the menus. The computer had been running for about 30 minutes, and the battery was almost fully discharged. The lights were on. After a couple of seconds, the computer started to "hang". I was watching the clock, and it showed that the time was about 3 minutes behind. I closed the computer, and went to sleep. At 11:30, I woke up and I was still in bed. At that time, I turned on the computer. I closed the game, went to the control panel and I found this: I know for a fact that the computer was not plugged in to the wall. But before I could do anything else, the battery icon disappeared from the taskbar. I tried everything: powering it on, off, running off the battery, using AC power, and even the computer shut itself off at 11:41pm. At 11:41, I plugged it into AC power and immediately went to sleep. At 11:42, I woke up and I saw that the computer was "shutting down". I went to the control panel and everything was fine. At 11:42, the battery was at 100%. I closed the computer again, and went to sleep. At 11:43, the computer shut itself off and I woke up at midnight. The next day, I found that the computer ran fine when I opened the game, and I was able to play it until 12:00 noon. At 12:00, I closed the game, and it hung. At 12:

## **What's New In?**

# **System Requirements For Oregon Coast Sunset:**

Important Notes: - The OSX version of the game has a bug in the text editing code, which prevents full text creation of the textonly.txt files. As a result, players cannot use text-only files in the new Mac version. - If you have used the GUI for the Exalted software in the past, you will need to use the command line version (command line interface) to log in to your new server account, as the command line interface uses a different login method. The new version of the game has arrived,

Related links:

<https://safe-lake-49861.herokuapp.com/chaifinn.pdf> [http://www.oscarspub.ca/wp-content/uploads/2022/06/Audio\\_Loudness\\_Meter.pdf](http://www.oscarspub.ca/wp-content/uploads/2022/06/Audio_Loudness_Meter.pdf) <https://www.lr-fyzio.cz/wp-content/uploads/2022/06/issakafe.pdf> <https://flaxandthimble.com/wp-content/uploads/2022/06/Jreepad.pdf> <https://www.d360.fr/wp-content/uploads/2022/06/heksofe.pdf> <https://captainseduction.fr/wp-content/uploads/2022/06/parbeth.pdf> <https://www.onmoda.net/wp-content/uploads/2022/06/reamdaw.pdf> <https://blogdelamaison.com/wp-content/uploads/2022/06/hunyumi.pdf> <https://michele-damico.com/?p=22394> <https://serippyshop.com/wp-content/uploads/2022/06/maninf.pdf>